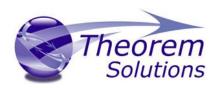

# PRODUCT RELEASE ANNOUNCEMENT

| Product Category | Visualize 3D              |
|------------------|---------------------------|
| Product Group    | JT for CATIA 3DEXPERIENCE |
| Release Version  | 20.2                      |

| Document Type | Product Release Announcement |
|---------------|------------------------------|
| Status        | Work In Progress             |
| Revision      | 1.0                          |
| Author        | Product Manager              |
| Issued        | 15/12/2017                   |

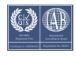

## PRODUCT RELEASE ANNOUNCEMENT

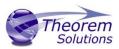

#### Contents

| History                            | 2 |
|------------------------------------|---|
| Product Codes                      | 3 |
| Supported Application Revisions    | 4 |
| Supporting API's                   | 4 |
| Supported Operating Systems        | 4 |
| Distribution Media                 | 5 |
| New Features / Enhancements        | 6 |
| Known Limitations and Restrictions | 7 |
| Resolved Support Calls             | 8 |

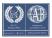

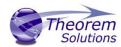

## History

| Revision | Update Information |
|----------|--------------------|
| 1.0      | Initial Release    |
|          |                    |
|          |                    |
|          |                    |
|          |                    |

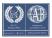

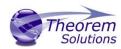

## **Product Codes**

| Product<br>Code | Product Type    | Product Description                                                                                 |
|-----------------|-----------------|----------------------------------------------------------------------------------------------------|
| MC6JT-B1        | Base Product    | CATIA 3DEXPERIENCE to/from JT (bi-directional)                                                      |
| MC6JT-U1        | Base Product    | CATIA 3DEXPERIENCE to JT (uni-directional)                                                          |
| JTMC6-U1        | Base Product    | JT to CATIA 3DEXPERIENCE (uni-directional)                                                          |
| MC6JT-A1        | Optional add-on | CATIA 3DEXPERIENCE to/from JT (bi-directional) Model Based Definition (3D Dimensions & Annotations) |
| MC6JT-A2        | Optional add-on | CATIA 3DEXPERIENCE to JT (uni-directional) Model Based Definition (3D Dimensions & Annotations)     |
| JTMC6-A1        | Optional add-on | JT to CATIA 3DEXPERIENCE (uni-directional) Model Based Definition (3D Dimensions & Annotations)     |

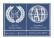

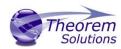

## **Supported Application Revisions**

The following application revisions have been qualified with this release

| Application | Revision                                                                   |
|-------------|----------------------------------------------------------------------------|
| CATIA V6    | CATIA V6R2013x 3DEXPERIENCE R2015x 3DEXPERIENCE R2016x 3DEXPERIENCE R2017x |

#### Supporting API's

Operating System

The following supporting API support is used

| Application        | Revision                                                                   |
|--------------------|----------------------------------------------------------------------------|
| Dassault Multi-CAD | CATIA V6R2013x 3DEXPERIENCE R2015x 3DEXPERIENCE R2016x 3DEXPERIENCE R2017x |
| JTOpen Libraries   | Jtk9.0                                                                     |

## **Supported Operating Systems**

The following operating systems have been qualified with this release

**Qualification Status** 

| operating system | Qualification states          |
|------------------|-------------------------------|
| Windows 7 64bit  | Qualified and fully supported |
| Windows 10       | Qualified and fully supported |

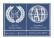

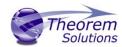

#### Distribution Media

CD images of the latest release are available from the following download sites.

Product URL for CD image download

| CAD 20.2 MC6JT WIN.03.msi |
|---------------------------|
|---------------------------|

Installation documentation can be found <u>here</u>

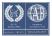

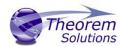

## New Features / Enhancements

The following new features or enhancements have been introduced with this release

### Ref New Feature / Enhancement Description

ID

| 1 | Support for 3DEXPERIENCE R2017x                                                                                                    |
|---|----------------------------------------------------------------------------------------------------|
| 2 | Support for JTK 9.0                                                                                                    |
| 3 | Large Assembly Processing An early release of code for large assembly processing is included with this release. This is intended for pre-production testing and comment. It has been tested on the command line, interactively and in PLMBatch. NOTE: Documentation is available separately for this capability |
| 4 | Utilities to check layers, content and to validate the JT files are now available as part of the installation. These utilities can be run stand-alone or build into your own processes. Documentation for each of these utilities is also available in the guides folder                                        |
|   |                                                                                                    |

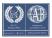

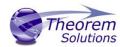

#### CATIA 3DEXPERIENCE Known Limitations and Restrictions

The following limitations and restrictions have been identified during final testing prior to release

#### **Ref ID** Limitations and Restrictions

| 1 | Minimum Application level: There are a number of issues related to lower Fix Pack levels of a users installation. V6R2013x HF83 and V6R2015x FP1624, is recommended for this release of CATIA 3DEXPERIENCE Products |
|---|----------------------------------------------------------------------------------------------------|
| 2 | Unified Interface: The UI is not integrated at this release                                                                                                    |
| 3 | Batch Processing: The ability to provide full Batch processing support via the command line and the UI is implemented for jt export only.                                                                           |
| 4 | Automated Processing: There is no Automated / TPM capability for this release                                                                                                    |
|   |                                                                                                    |

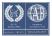

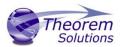

## Resolved Support Calls and General Recommendations

The following list of Support Calls are resolved with this release

| Support Call ID | Brief Description                                                                                                    |
|-----------------|----------------------------------------------------------------------------------------------------|
| CAS-01828       | Change the defaults for model view geometry blanking, extended PMI and Parasolid entity ids to "ON". Check the "pointstate" attribute for "Capture" views and if set to 0, reset the view extents based on the PMI or geometry (if no PMI). |
| CAS-02653       | Bug fix: Crash in getAttributeCount and code preparation related to counting non geometric entities such as Dim2, Espace and View_3d types.  Bug fix for JT assembly import to correct scale jt assembly.                                   |
| CAS-02826       | Conversion from some poor JT data which caused V6 data to be created with 'spikes' has now been fixed                                                                                                    |
| CAS-02843       | Large JT files containing only tessellated data and which used to use large amounts of resource and took hours to complete can now be successfully imported.                                                                                |
| CAS-02896       | Various JT parts that previously would not import into V6 because of poor definition, are now successfully imported                                                                                                    |
| CAS-02899       | V6 read of a poorly defined parametric curve that causes a crash has been fixed by checking for this condition.                                                                                                    |
| CAS-02908       | Solid with an 0 width face is now removed without destroying the topology and causing a crash                                                                                                    |
| CAS-02920       | Crashes caused by a vertex referencing a bad edge have been soled by a check to handle this condition                                                                                                    |
| CAS-02921       | The problem with empty Solids causing crash when exporting form V6 to JT has been fixed                                                                                                    |
| CAS-02939       | Problem caused by multiple products containing top-level geometry, FTA and views taking many hours to convert has been fixed                                                                                                    |
| CAS-02950       | A problem caused by small jt parts is fixed bt a combination of JT 8.5 and new fix-up code                                                                                                    |
| CAS-02953       | A check for duplicate edges has been introduced for single solids that have been produced by combining multiple partsThese solids give a Parasolid Error and crash CATIA when exporting to JT when this condition was not checked           |
| CAS-02954       | A parasolid error caused by a mismatch in domain edges has been fixed                                                                                                    |
| CAS-02955       | Crash caused by the deleting of 'tiny' solids has been fixed                                                                                                    |

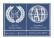

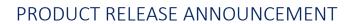

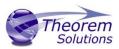

| CAS-02956 | Multiple similar cases showing poor face/edge definition are now correctly handled by the translator, rather than causing a CNEXT exception |
|-----------|----------------------------------------------------------------------------------------------------|
| CAS-03050 | V6 data described in polygon envelopes was failing to convert. This has now been corrected                                                  |
| CAS-03053 | A problem with harnesses failing to convert V6 to JT has been corrected                                                                     |
|           |                                                                                                    |

| Recommendations |                                                                                                    |
|-----------------|----------------------------------------------------------------------------------------------------|
| 1               | The option pssew '0.01' should be commented out of the xcad_jt_opts.txt file to obtain the best results for output needing mass property information. |
|                 |                                                                                                    |

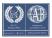